## ▪ **\*CONTROL\_ADAPTIVE**

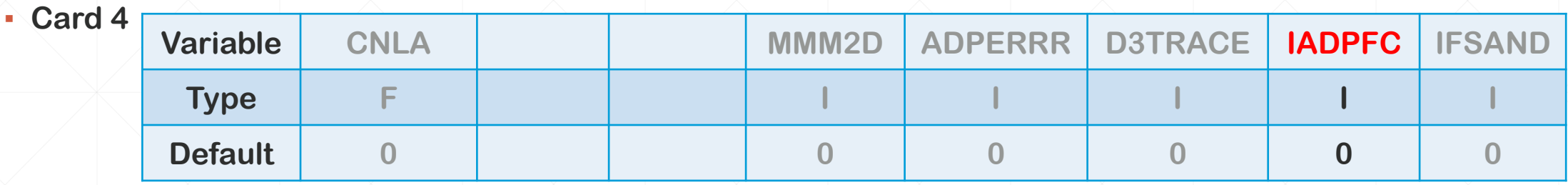

- **IADPFC=1: turns on run-time control for 3D TET r-adaptivity (available in R9)**
- **Main features**

**Manually trigger additional adaptive remeshing**

**Manually remesh and edit mesh**

**Define adaptive parameters for individual adaptive part**

- **Two control files in the job folder**
	- **adapt.fc1**

**Trigger additional adaptive steps either immediately or any time later Manually remesh/edit the mesh instead of using LS-DYNA remesher**

▪ **adapt.fc2**

**Set specific RMIN, RMAX, TBIRTH and TDEATH for individual adaptive part**

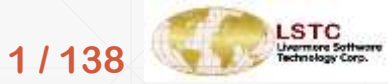

- **adapt.fc1 defines three parameters (C1, C2, C3)**
	- **(1,0.0,0): trigger additional normal adaptivity immediately**
	- **(1, 0.0025,0): trigger additional normal adaptivity at t=0.0025**
	- **(1, 0.0025,3): trigger special adaptivity with manual remeshing on adaptive part 3 at t=0.0025**
- **Manual remeshing and mesh editing procedure:**
	- **(1) LS-DYNA hangs up waiting for new mesh from user**
	- **(2) "user.mesh" file in the job folder contains the mesh for users to remesh / edit**
	- **(3) Change C1 to -1 to continue LS-DYNA with new "user.mesh"**

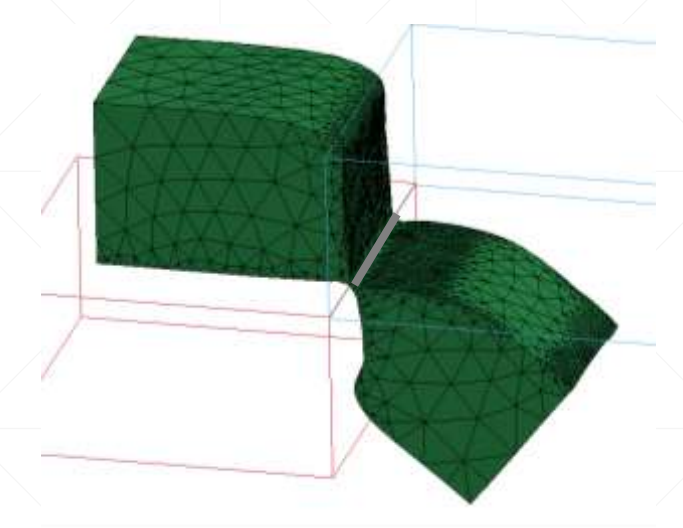

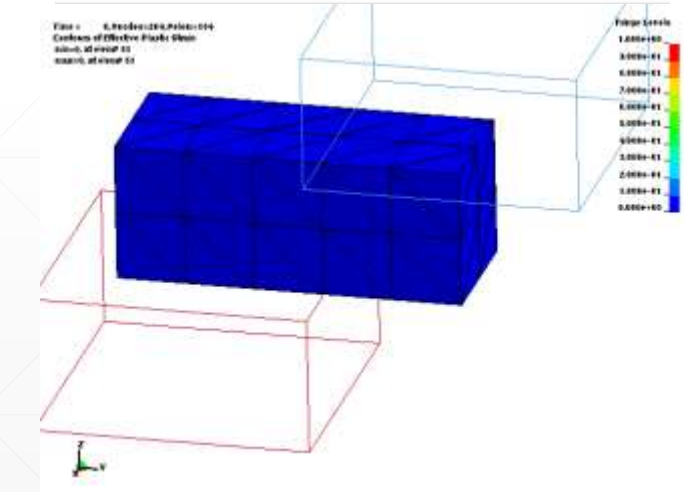

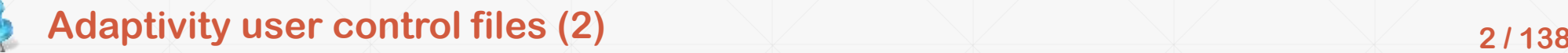

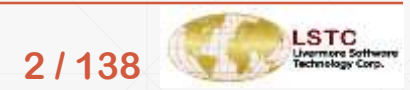

▪ **adapt.fc2 defines parameter list for adaptive parts**

▪ **Example:**

**Line 1: 2 (number of adaptive parts)**

**Line 2: 2, 0.0,0.1,1,4 (for adaptive part 2, TBIRTH is 0.0, TDEATH is 0.1, RMIN=1, RMAX=4)**

**Line 3: 3, 0.01,0.2,2,4 (for adaptive part 3, TBIRTH is 0.01, TDEATH is 0.2, RMIN=2, RMAX=4)**

▪ **If new mesh quality of some adaptive parts using manual remeshing is NOT good enough for the remesher in LS-DYNA (TET remesher in LS-PrePost is a good tool to test that), it is recommended to stop adaptivity by setting corresponding TDEATH to be just slightly larger than C2 in adapt.fc1 to avoid error termination due to failure of automatic remeshing**

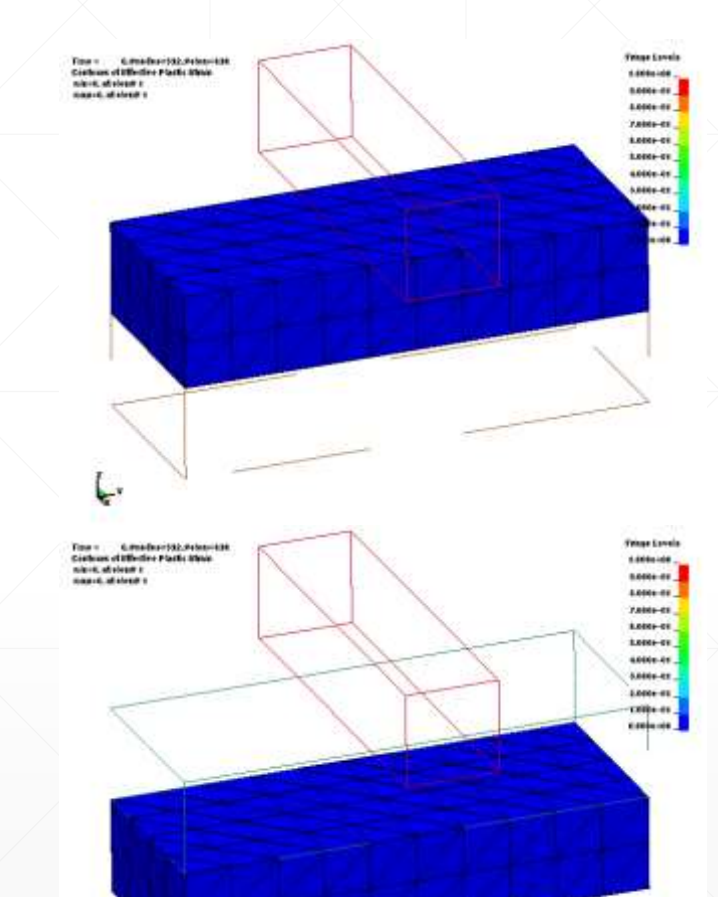

پ

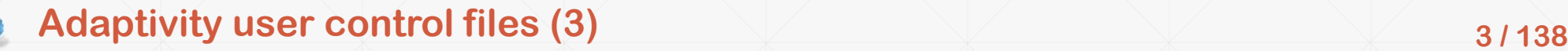

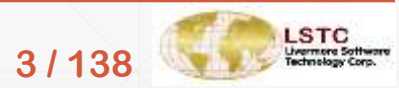